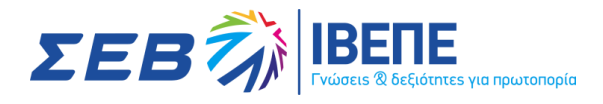

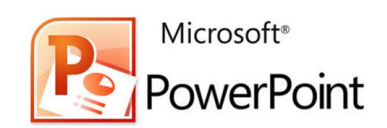

# **Τεχνικές Παρουσιάσεων (POWER POINT) με Πιστοποίηση**

Διάρκεια: 16 Δ.Ω Κωδ.: ΠΛ.04

# **ΕΠΙΠΕΔΑ:**

Το συγκεκριμένο εκπαιδευτικό πρόγραμμα χωρίζεται σε 2 επίπεδα, κάθε ένα από τα οποία είναι διάρκειας 16 ωρών. Ο εκπαιδευόμενος θα πρέπει να επιλέξει το επίπεδο που θα παρακολουθήσει. Μετά το πέρας του κάθε επιπέδου δίνεται η δυνατότητα στον εκπαιδευόμενο εφόσον το επιθυμεί να συμμετέχει σε εξετάσεις Πιστοποίησης.

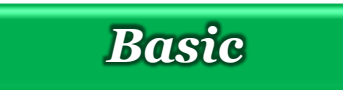

*Basic Advanced*

# *Microsoft Power Point Basic*

# **ΣΚΟΠΟΣ:**

Σκοπός του σεμιναρίου είναι να γνωρίσουν οι συμμετέχοντες το περιβάλλον του Microsoft Power Point και τα νέα χαρακτηριστικά του που είναι ιδιαίτερα χρήσιμα σε υπαλλήλους Διοίκησης. Το συγκεκριμένο σεμινάριο αποτελεί ένα πλήρες πρόγραμμα εκμάθησης του Microsoft Power Point δίνοντας ιδιαίτερη έμφαση στην πρακτική εξάσκηση.

# **ΣΕ ΠΟΙΟΥΣ ΑΠΕΥΘΥΝΕΤΑΙ:**

Το σεμινάριο απευθύνεται σε στελέχη οργανισμών και επιχειρήσεων, σε στελέχη γραμματειακής υποστήριξης και όλες τις κατηγορίες Βοηθών Διοίκησης. Επιπλέον, απευθύνεται και σε ανεξάρτητους χρήστες που επιθυμούν να χρησιμοποιήσουν το Microsoft Power Point για την καλύτερη οργάνωση των εργασιών γραφείου.

Προϋπόθεση για την παρακολούθησή του αποτελεί η γνώση των βασικών αρχών χειρισμού και λειτουργίας του προσωπικού υπολογιστή στο περιβάλλον των Windows.

### **ΠΕΡΙΕΧΟΜΕΝΑ ΠΡΟΓΡΑΜΜΑΤΟΣ:**

### **Βασικές Λειτουργίες & Περιβάλλον Εφαρμογής Παρουσιάσεων:**

Δημιουργία, άνοιγμα, κλείσιμο, αποθήκευση παρουσίασης, εναλλαγή μεταξύ ανοιχτών παρουσιάσεων, ρύθμιση ποσοστού προβολής (Ζουμ), χρήση των διαθέσιμων λειτουργιών βοήθειας της εφαρμογής, ορθογραφικός έλεγχος κειμένου

### **Σχεδίαση Παρουσίασης:**

Πρότυπα Σχεδίασης και Υπόδειγμα διαφανειών, εισαγωγή, απαλοιφή εικόνας, έτοιμων γραφικών, αντικειμένου σχεδίασης στο υπόδειγμα διαφανειών, προσθήκη κειμένου, αρίθμησης, ημερομηνίας υποσέλιδου διαφανειών, διαχείριση Διαφανειών, εφαρμογή, αλλαγή διάταξης διαφάνειας, αντιγραφή, μετακίνηση διαφανειών, αλλαγή χρώματος φόντου, προσαρμογή μεγέθους διαφανειών, εμφάνιση, απόκρυψη διαφανειών παρουσίασης

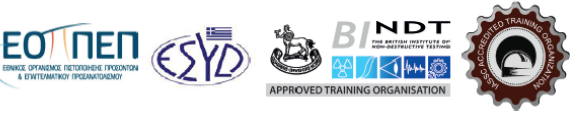

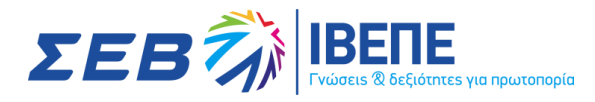

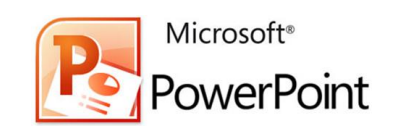

### **Επεξεργασία Κειμένου και Εικόνων:**

Εισαγωγή κειμένου σε διαφάνεια, σε σημειώσεις ομιλητή, επιλογή γραμματοσειράς και μεγέθους γραμματοσειράς, έντονη, πλάγια, υπογραμμισμένη μορφή, χρώμα γραμματοσειράς, εφαρμογή σκιάς σε κείμενο, αυτόματη εναλλαγή πεζών - κεφαλαίων σε κείμενο, στοίχιση κειμένου, τροποποίηση στυλ κουκκίδων, αρίθμησης λίστας, ρύθμιση αποστάσεων γραμμών σε λίστα κειμένου, εισαγωγή εικόνας από αρχείο, έτοιμου γραφικού από την συλλογή της εφαρμογής στη διαφάνεια

### **Αντικείμενα:**

Σχεδίαση αντικειμένων από τα διαθέσιμα εργαλεία της εφαρμογής, μορφοποίηση αντικειμένων σχεδίασης: χρώμα γεμίσματος, χρώμα, πάχος και στυλ περιγράμματος, εφαρμογή σκίασης, περιστροφή, αναστροφή αντικειμένων σχεδίασης, στοίχιση σε σχέση με τη διαφάνεια ενός αντικειμένου σχεδίασης, δημιουργία γραφημάτων από διαθέσιμη λειτουργία της εφαρμογής, αλλαγή τύπου γραφήματος, δημιουργία οργανογράμματος από διαθέσιμη λειτουργία της εφαρμογής, προσθήκη κειμένου στις θέσεις οργανογράμματος, εισαγωγή, διαγραφή θέσεων στο οργανόγραμμα

### **Διαχείριση:**

Αντιγραφή, μετακίνηση, διαγραφή κειμένου, εικόνων, γραφικών, γραφημάτων, οργανογράμματος, αντικειμένων σχεδίασης μεταξύ διαφανειών, μεταξύ παρουσιάσεων

### **Προβολή παρουσίασης και εκτυπώσεις:**

Εφαρμογή εφέ κίνησης σε κείμενο, εικόνες απ' τα διαθέσιμα της εφαρμογής, προσθήκη εφέ εναλλαγής μεταξύ των διαφανειών της παρουσίασης, προβολή παρουσίασης, εκτυπώσεις, παράμετροι εκτύπωσης: μέγεθος χαρτιού, προσανατολισμός, αντίγραφα, επιλογή αντικειμένου εκτύπωσης: διαφάνειες παρουσίασης, σημειώσεις για το ακροατήριο, σημειώσεις ομιλητή

# *Microsoft Power Point Advanced*

# **ΣΚΟΠΟΣ ΣΕΜΙΝΑΡΙΟΥ:**

Στόχος του σεμιναρίου είναι όλοι οι συμμετέχοντες να εκτιμήσουν την αξία του προγράμματος, εφαρμόζοντας άμεσα τις νέες γνώσεις που θα αποκομίσουν, αυτοματοποιώντας και απλοποιώντας διαδικασίες της καθημερινής τους εργασίας. Το πρόγραμμα στηρίζεται σε σύντομες εισηγήσεις και συνεχή πρακτική εξάσκηση.

# **ΣΕ ΠΟΙΟΥΣ ΑΠΕΥΘΥΝΕΤΑΙ:**

Το σεμινάριο απευθύνεται σε Γραμματείς, Top Management Assistants και ανεξάρτητους χρήστες που ήδη χρησιμοποιούν το Microsoft Office και ενδιαφέρονται να γνωρίσουν τα advanced χαρακτηριστικά του.

### **ΠΕΡΙΕΧΟΜΕΝΑ ΠΡΟΓΡΑΜΜΑΤΟΣ:**

#### **Βασικές Αρχές Σχεδίασης Παρουσιάσεων:**

Ομιλίες και παρουσιάσεις, ακροατήριο και συνθήκες παρουσίασης αφομοίωση- κατανόηση χρήση χρωμάτων σε μια παρουσίαση εκφώνηση-παρουσίαση

### **Προχωρημένες Τεχνικές Σχεδίασης Διαφανειών:**

Προετοιμασία και σχεδίαση διαφανειών, σχεδίαση διαφανειών, χρησιμοποιώντας πρότυπα σχεδίασης, μορφοποίηση φόντου, εισαγωγή διαφανειών υπάρχουσας παρουσίασης σε άλλη παρουσίαση, εισαγωγή διάταξης από αρχείο επεξεργασίας κειμένου σε μια παρουσίαση, πρότυπα παρουσιάσεων, δημιουργία προτύπου

ΚΕΚ ΙΒΕΠΕ - ΙΝΣΤΙΤΟΥΤΟ ΒΙΟΜΗΧΑΝΙΚΗΣ & ΕΠΙΧΕΙΡΗΣΙΑΚΗΣ ΕΠΙΜΟΡΦΩΣΗΣ ΚΑΙ ΚΑΤΑΡΤΙΣΗΣ - ΣΕΒ

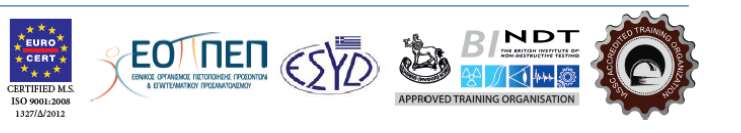

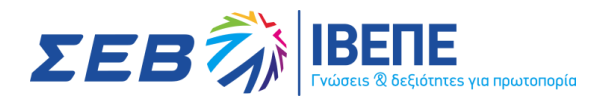

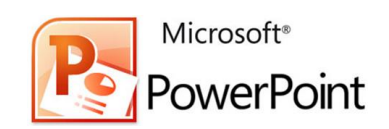

## **Γραφικά, Εικόνες, Γραφήματα και Διαγράμματα:**

Προχωρημένες τεχνικές σε γραφικά εικόνες και σχήματα, χρήση των εργαλείων σχεδίασης αντικείμενα σχεδίασης, σχεδιάζοντας αντικείμενα αυτόματου σχήματος, στοίχιση εικόνας, γραφικού ή σχήματος, κατανομή επιλεγμένων εικόνων, γραφικών ή σχημάτων, διάταξη εικόνας, γραφικού ή σχήματος, τοποθέτηση μιας εικόνας, γραφικού ή σχήματος σε μια διαφάνεια, ομαδοποίηση, διαχωρισμός-κατάργηση ομαδοποίησης αντικειμένων σχεδίασης σε μια διαφάνεια, μετατροπή εικόνας ή γραφικού σε αντικείμενο σχεδίασης, παράβλεψη γραφικών φόντου μια διαφάνειας, αποθήκευση διαφάνειας ως εικόνα, εφαρμογή εφέ σε εικόνες και γραφικά, εκκίνηση μιας εφαρμογής επεξεργασίας εικόνας, δημιουργία γραφήματος, το παράθυρο microsoft graph, μικτά γραφήματα, τροποποίηση υπάρχοντος γραφήματος, τροποποίηση επιλογών γραφήματος, χρήση εικόνας σε ένα γράφημα, δημιουργία διαγραμμάτων ή οργανογραμμάτων διαγράμματα ροής

### **Χρήση Πολυμέσων:**

Εφέ αντικειμένων και διαφανειών, δημιουργώντας προσαρμοσμένα εφέ κίνησης, κατάργηση εφέ με κίνηση, χρησιμοποιώντας πολυμέσα σε μια παρουσίαση, εισαγωγή ήχου σε εφέ κίνησης, εισαγωγή αρχείων πολυμέσων (ήχου ή/και βίντεο) σε μια διαφάνεια

### **Διαχείριση Παρουσιάσεων:**

έλεγχος προβολής διαφανειών και προσαρμοσμένες, χρησιμοποιώντας αλληλεπίδραση σε μια παρουσίαση, εφέ εναλλαγής διαφανειών, εφαρμογή και απαλοιφή χρονισμών από τις εναλλαγές διαφανειών, ρύθμιση προβολής παρουσίασης, συσχετίζοντας τις πληροφορίες μιας παρουσίασης, χρήση συνδέσεων και δεσμών σε μια παρουσίαση, σύνδεση κειμένου από ένα έγγραφο ή μιας περιοχής φύλλου εργασίας, ενημέρωση και τροποποίηση συνδεμένων στοιχείων σε μια παρουσίαση, ενσωμάτωση αντικειμένου, εισαγωγή αρχείου εικόνας και σύνδεσή της με το αρχείο

#### **Μακροεντολές:**

Δημιουργία μακροεντολής, αντιστοίχηση μακροεντολής στη γραμμή εργαλείων, εκτέλεση μακροεντολής, διαγραφή μακροεντολής

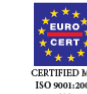